bsimmons

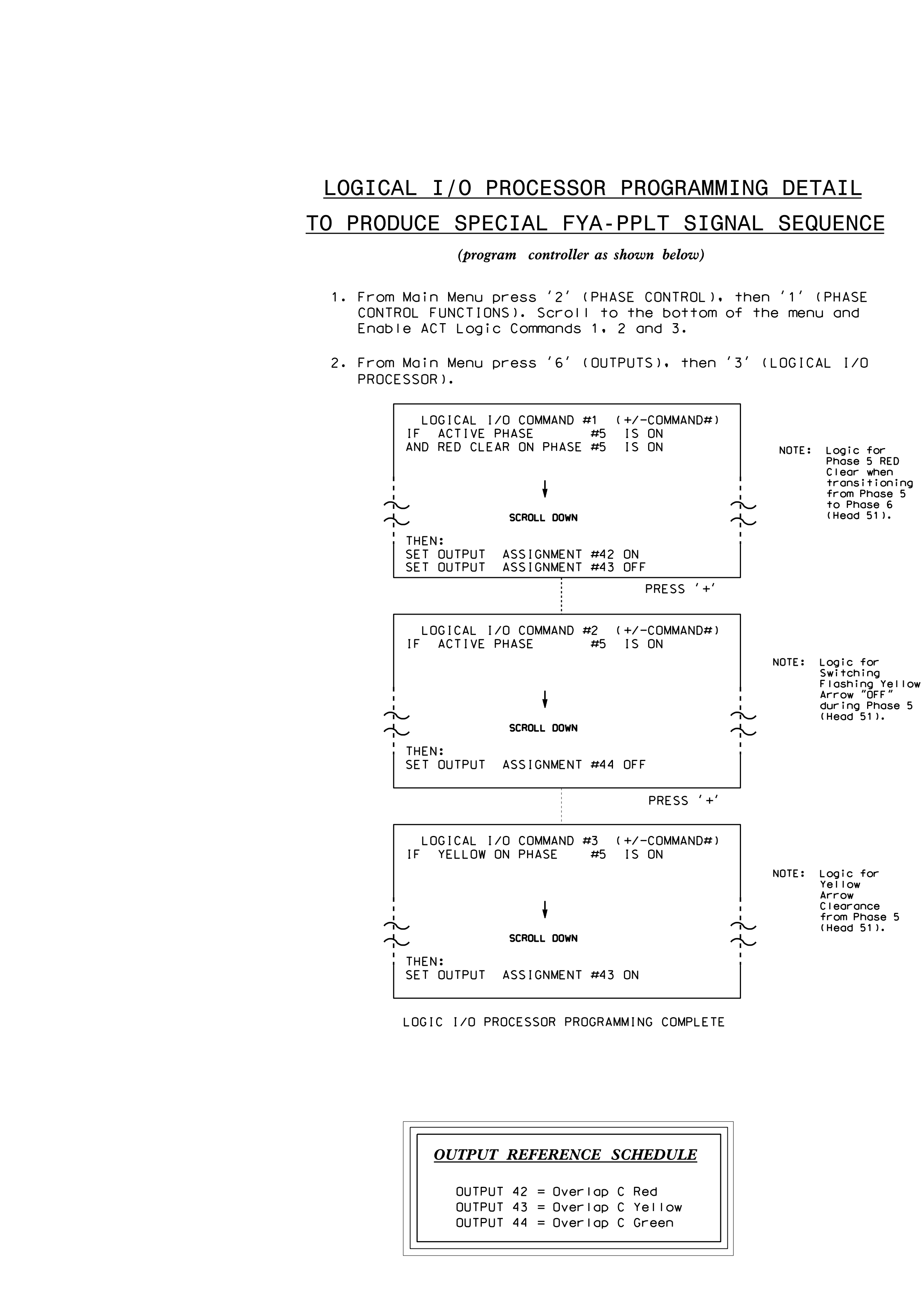

S:\ITS\ITS SIGNALS\SU\ITS SIGNALS\SU\ITS SIGNALS\SHOUPS\SHOUPS\DIRING FOLDER\DINING FOLDER\DINING MAN\DIRING MANASHOLOGNALS\SHOLS\DINING THELENS\XXXX.D=NN\NINNONDOLOGNALS\SHOLXXXXX.D=NN\NINNONDOLOGNALS\SHOLXXXXX.D=NN\NINNO -FEB-2015 07:32<br>\*ITS&SU\*ITS Sig 06-FEB-2015 07:32 ္ထံ …

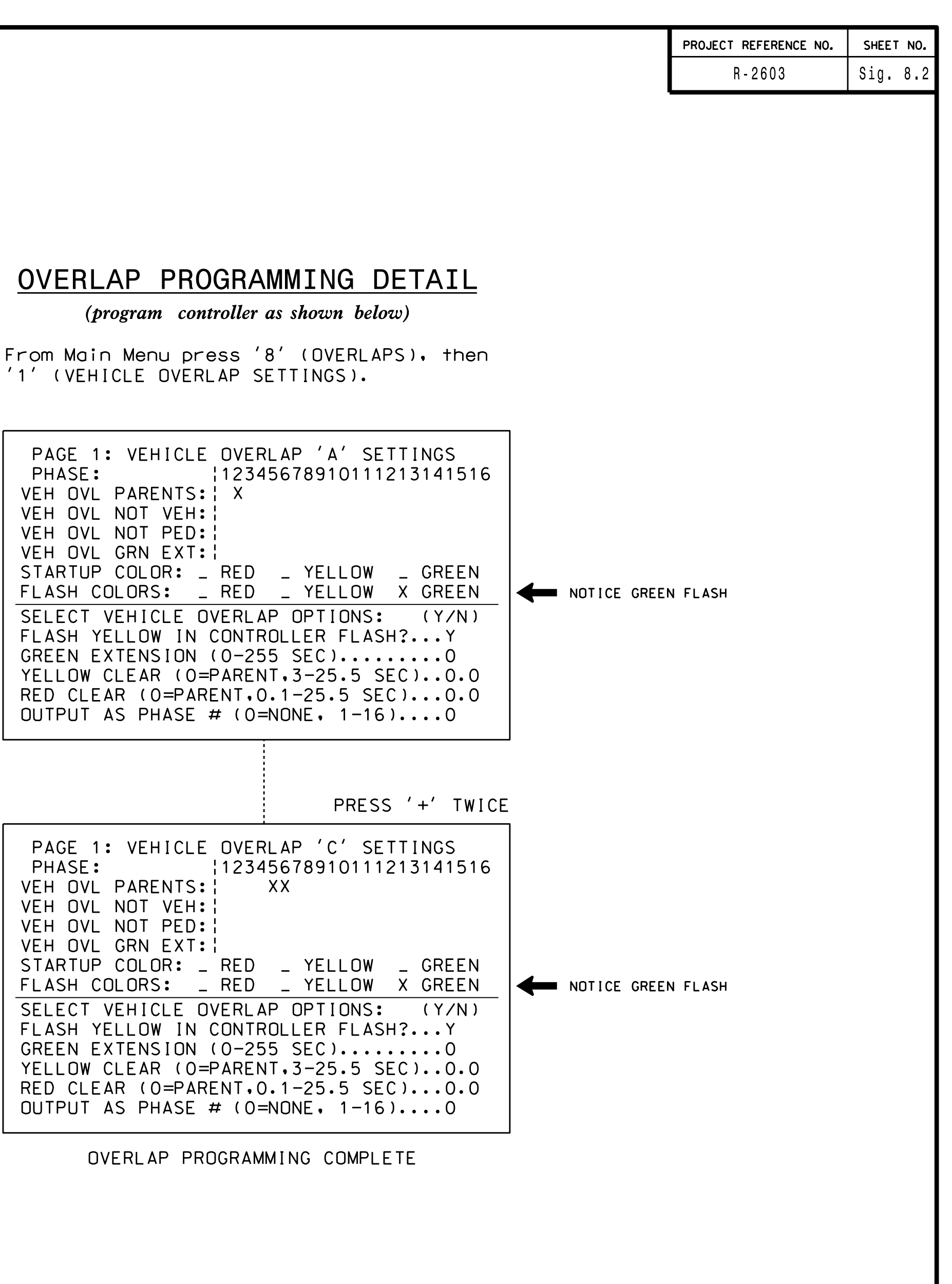

IMIS ELELIKILAL DETAIL IS FUR IHE SIUNAL DESIUN: II-0089 ULSIUNEU: January 2015 REVISEU: N/A SEALEU: 1/29/19

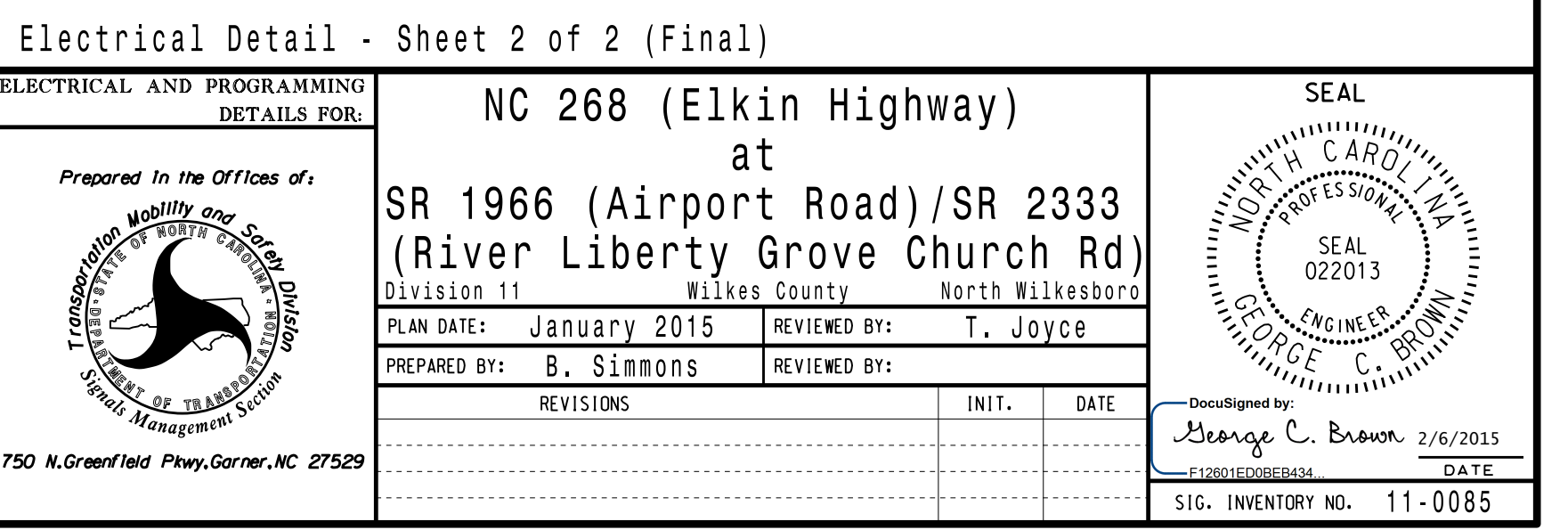

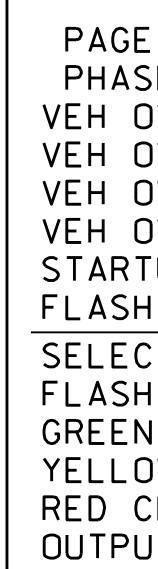

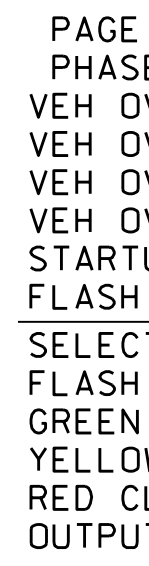